Федеральное государственное автономное образовательное учреждение высшего образования «Национальный исследовательский Томский политехнический университет»

## **Справка**

о материально-техническом обеспечении основной образовательной программы высшего образования – магистерская программа 13.04.01 Теплоэнергетика и теплотехника « Тепловые и атомные электрические станции»

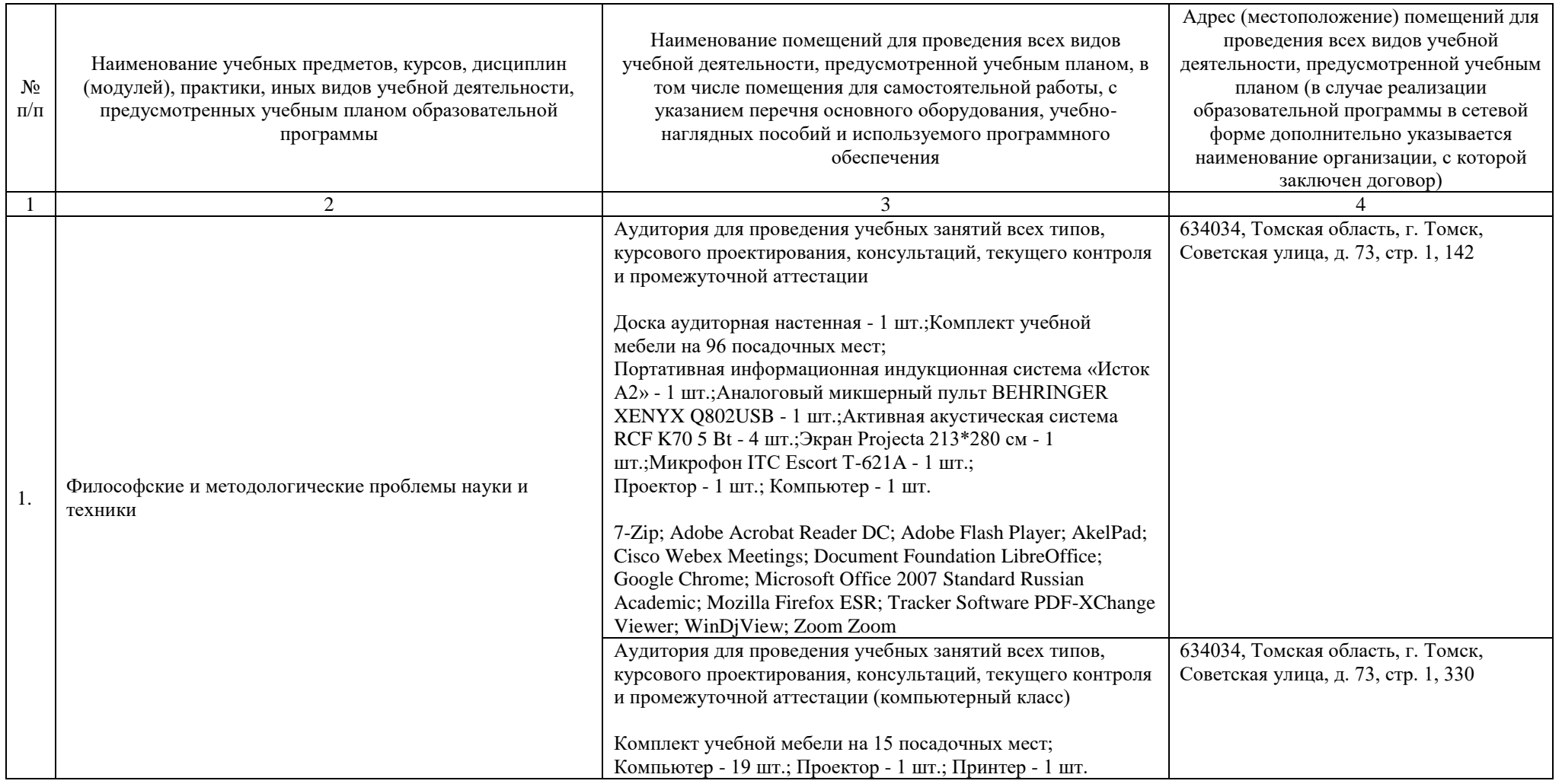

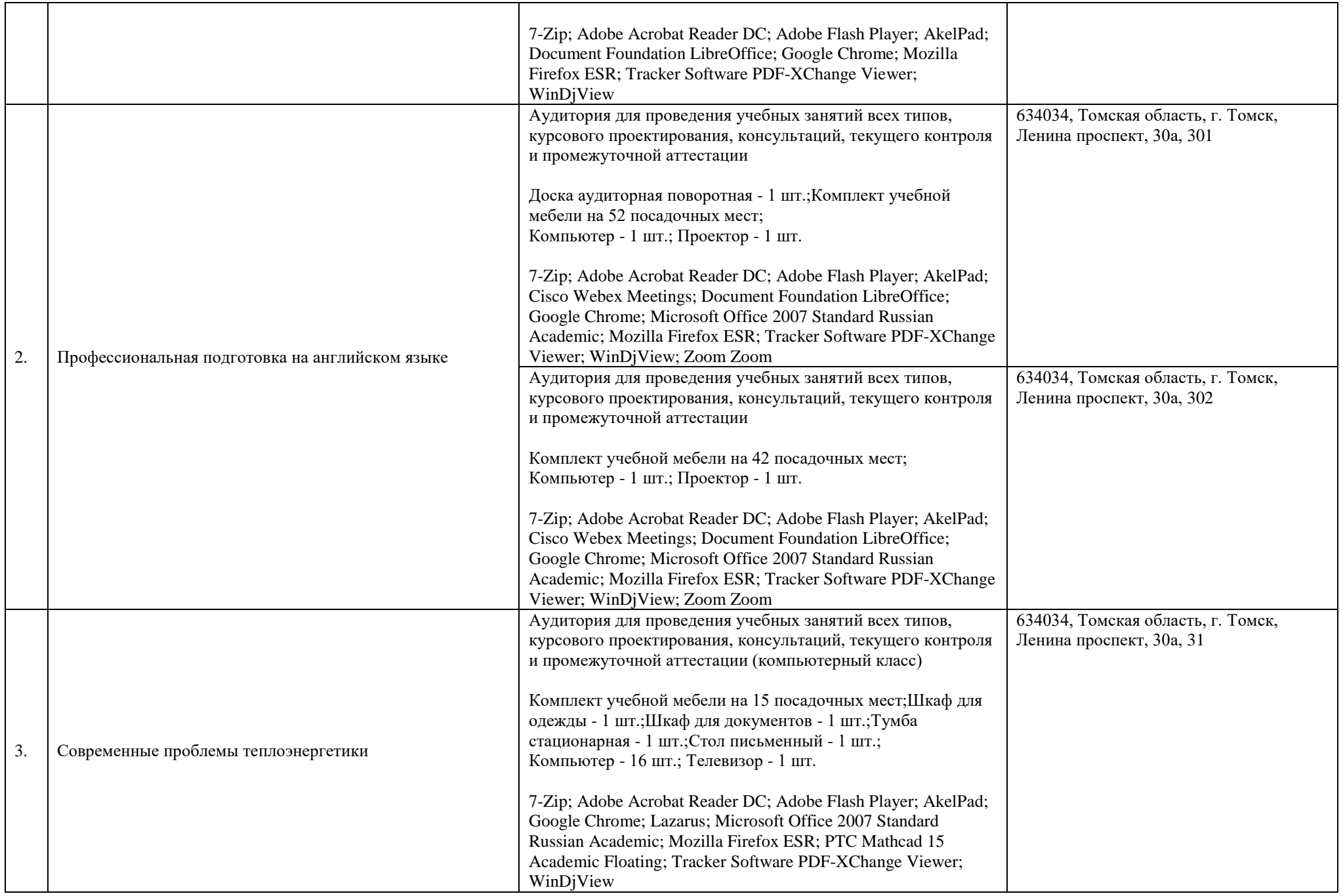

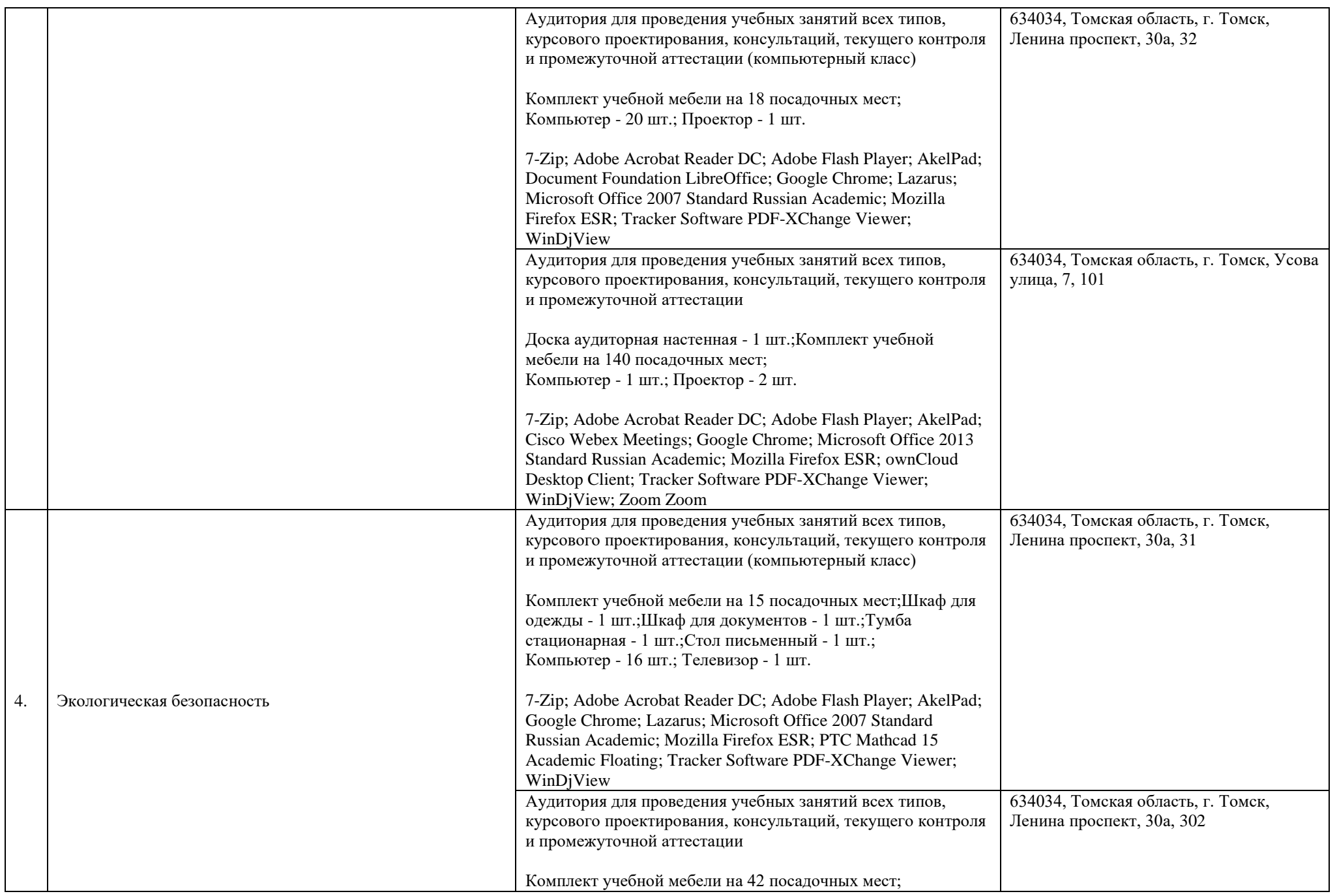

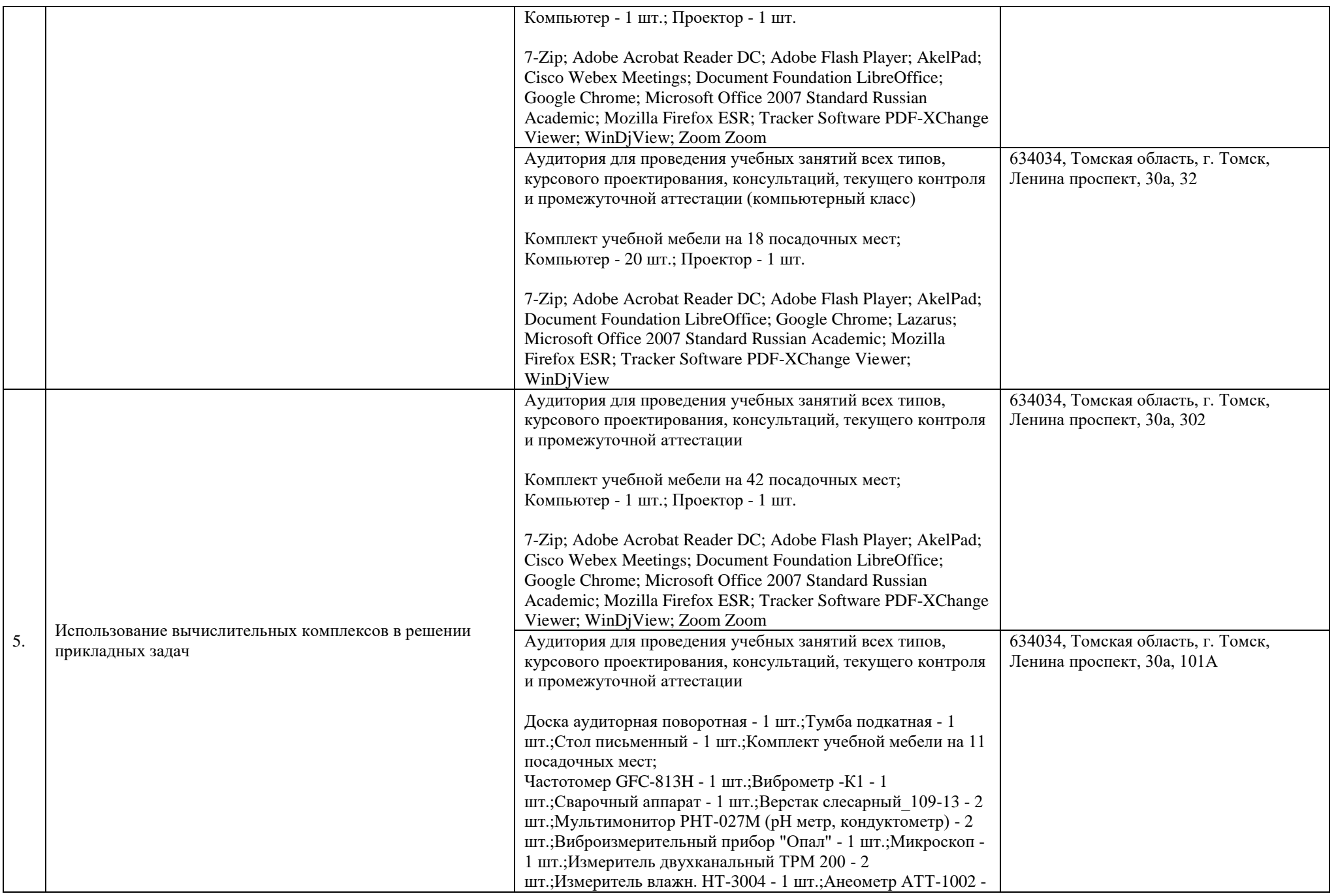

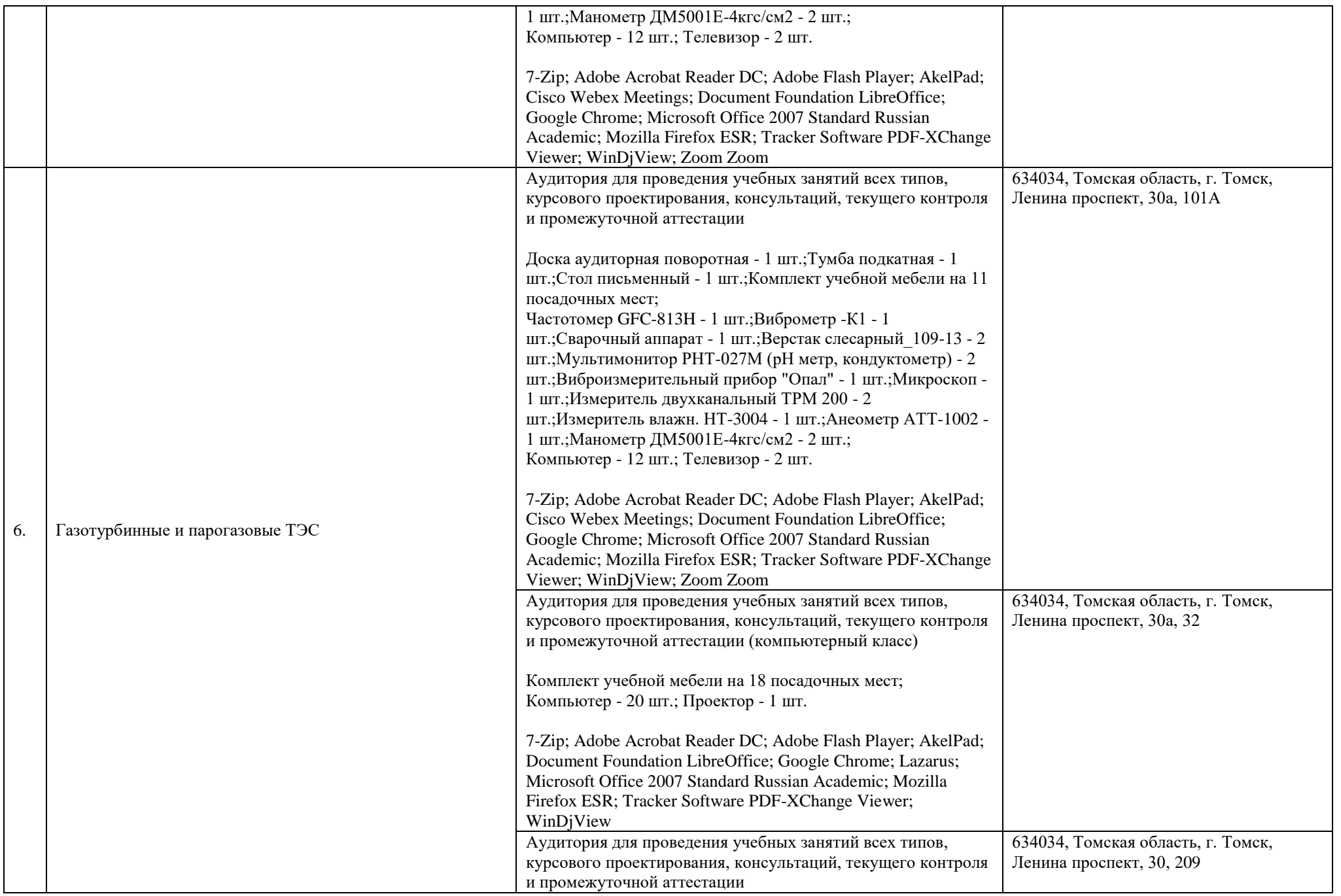

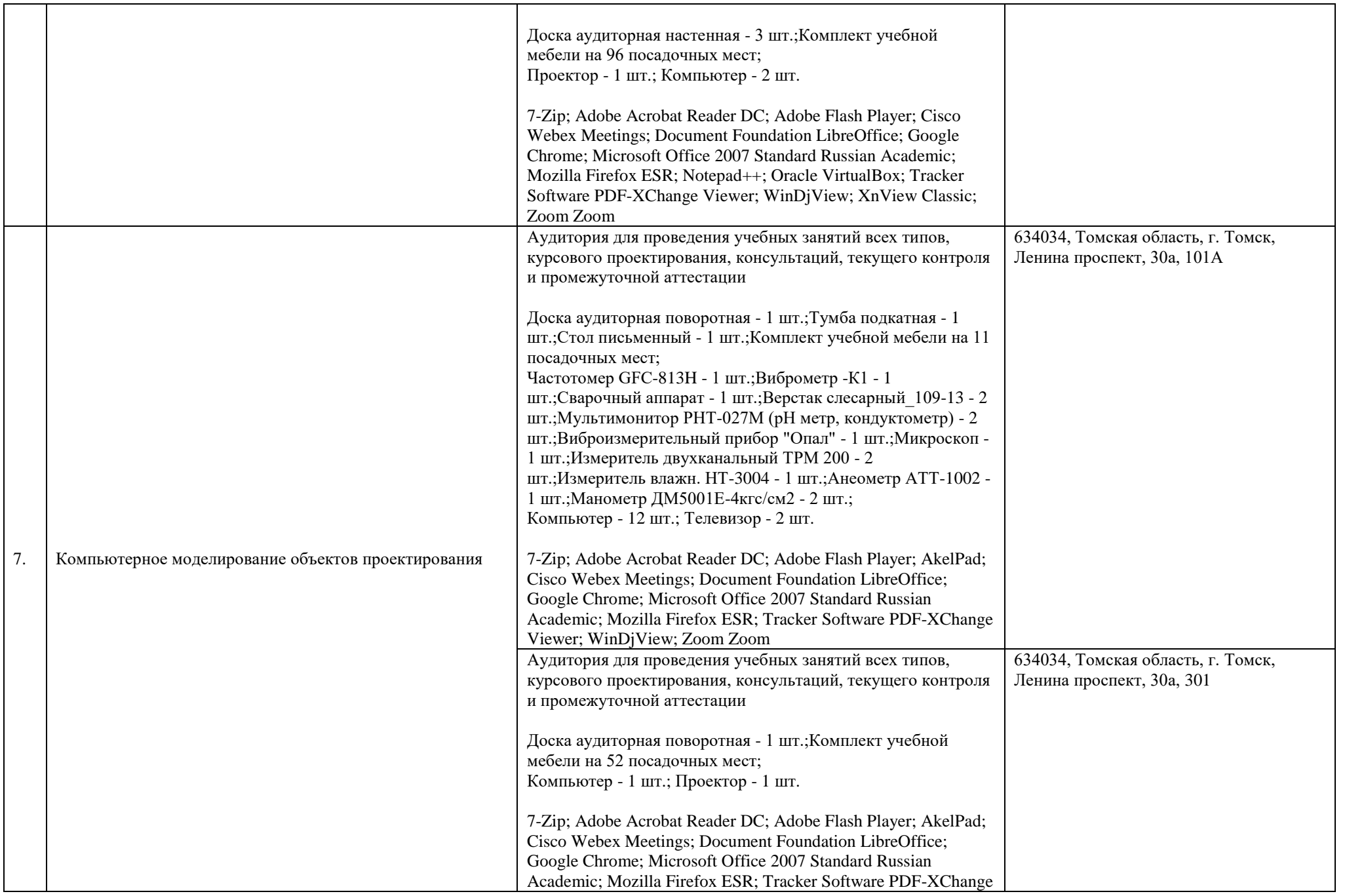

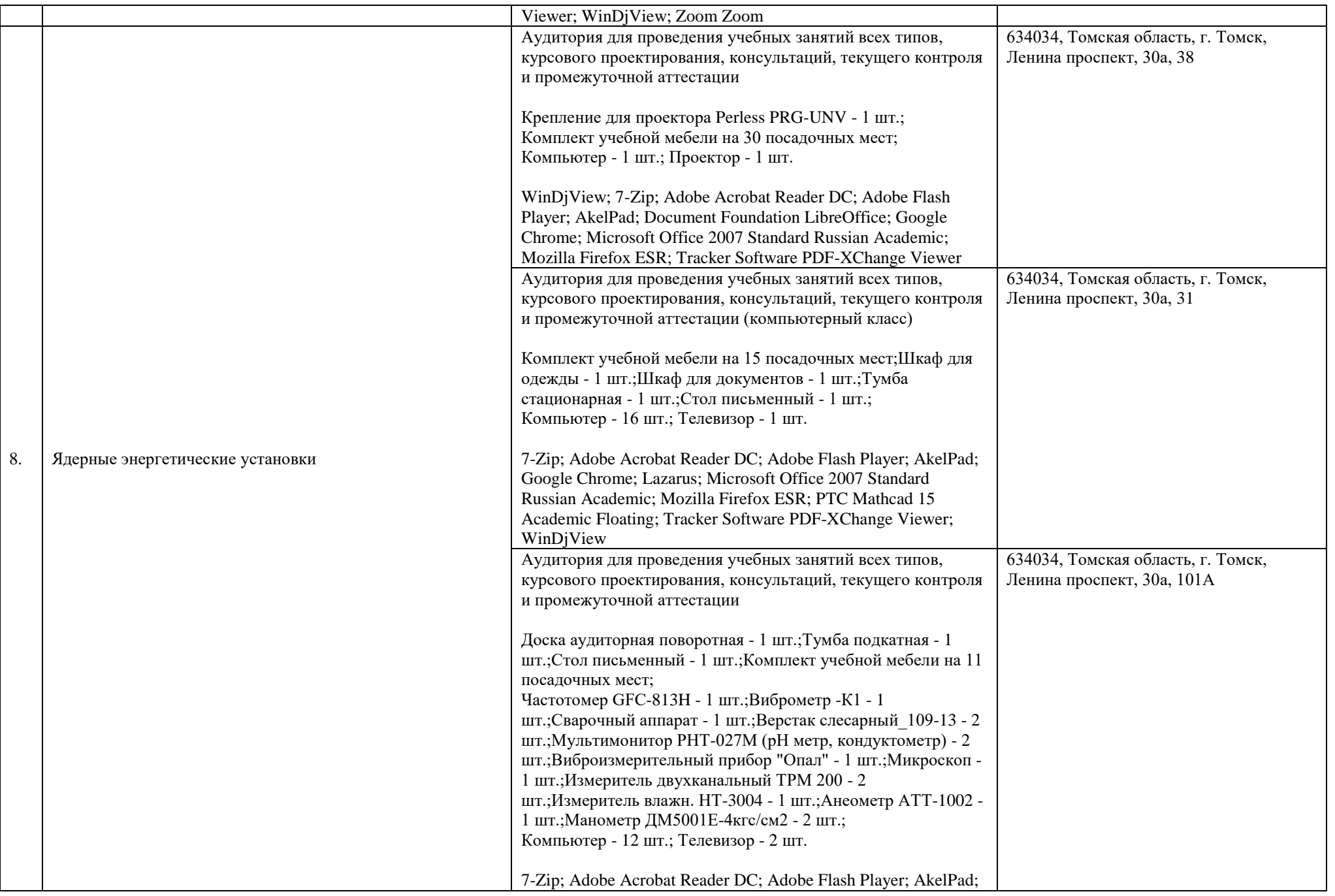

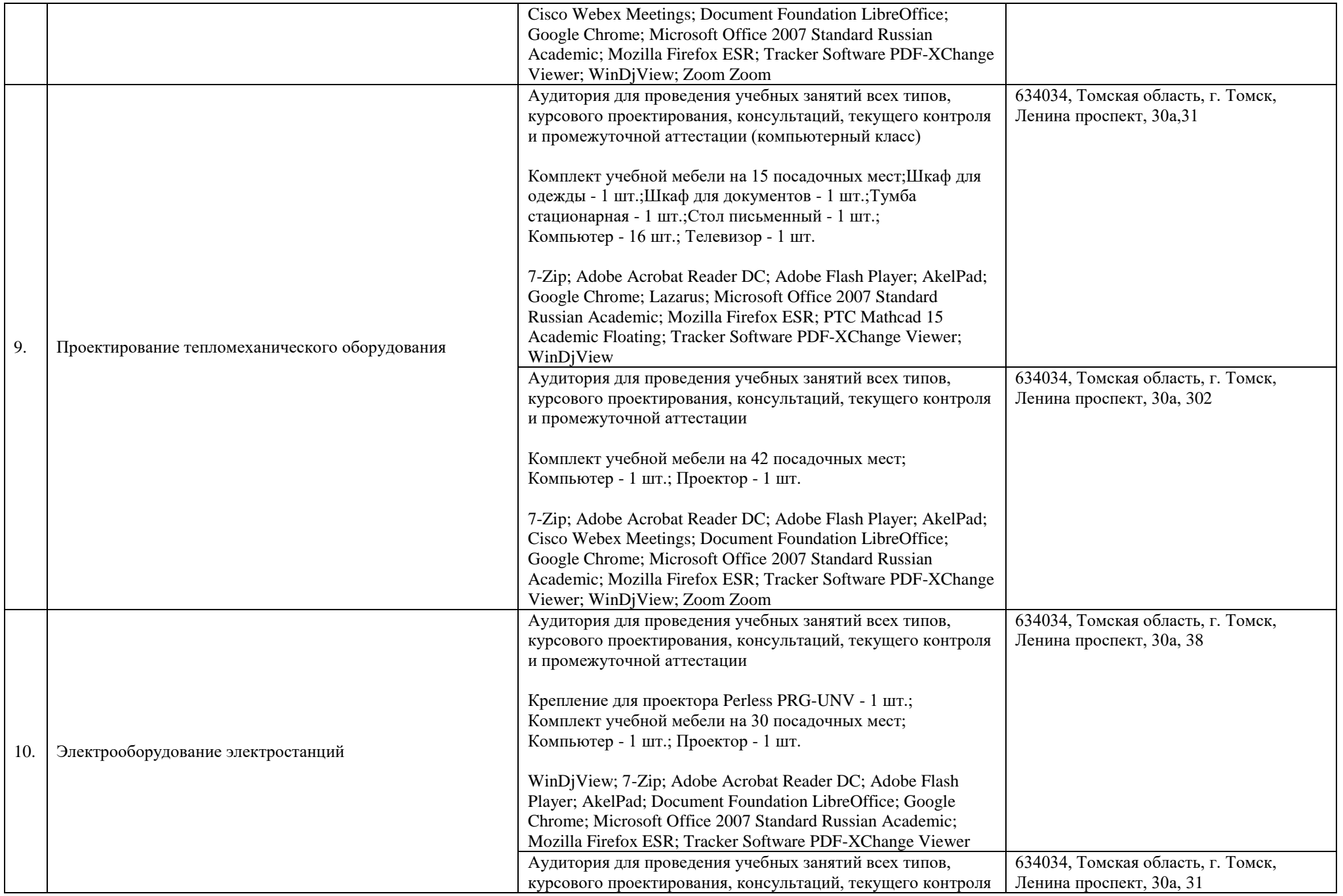

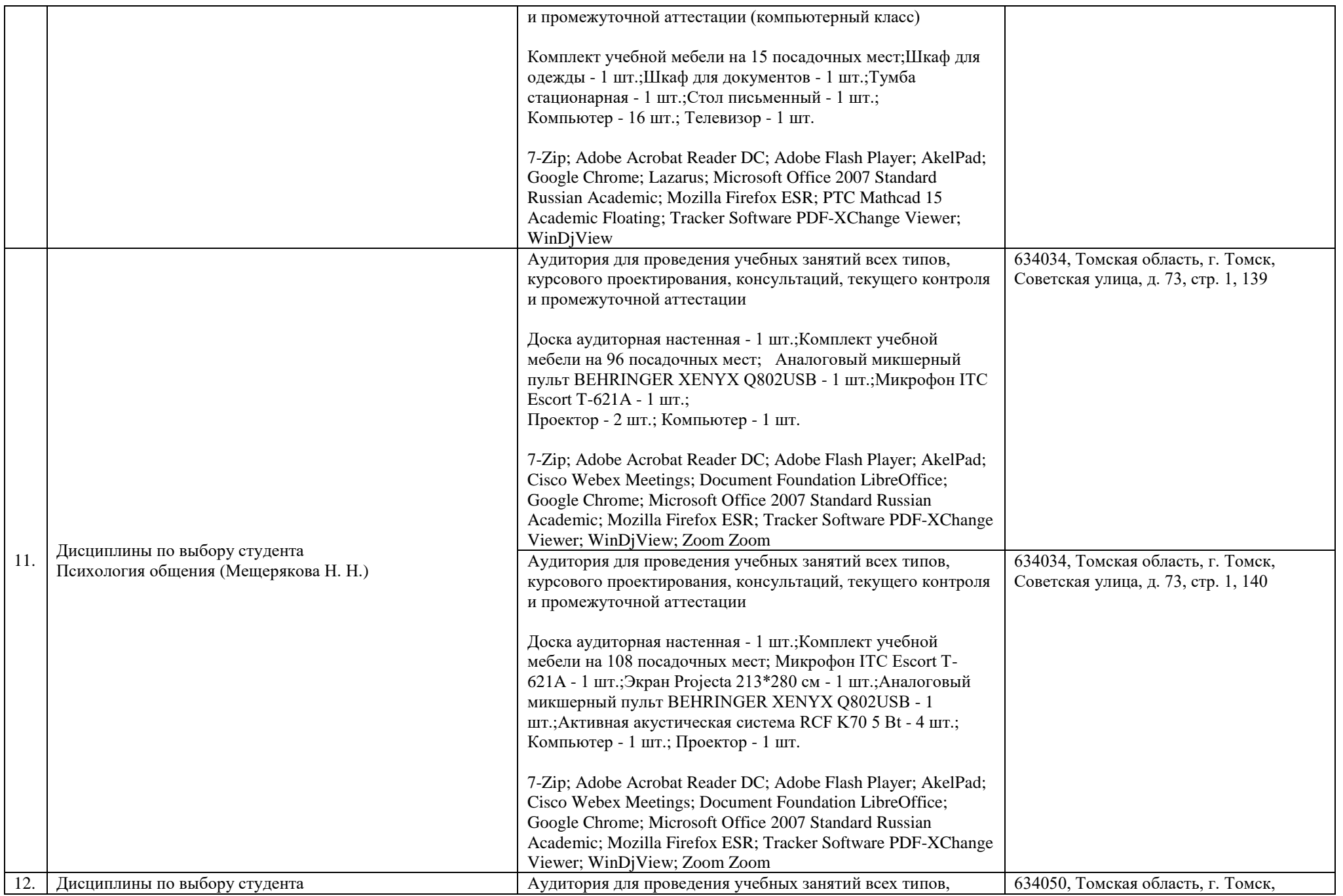

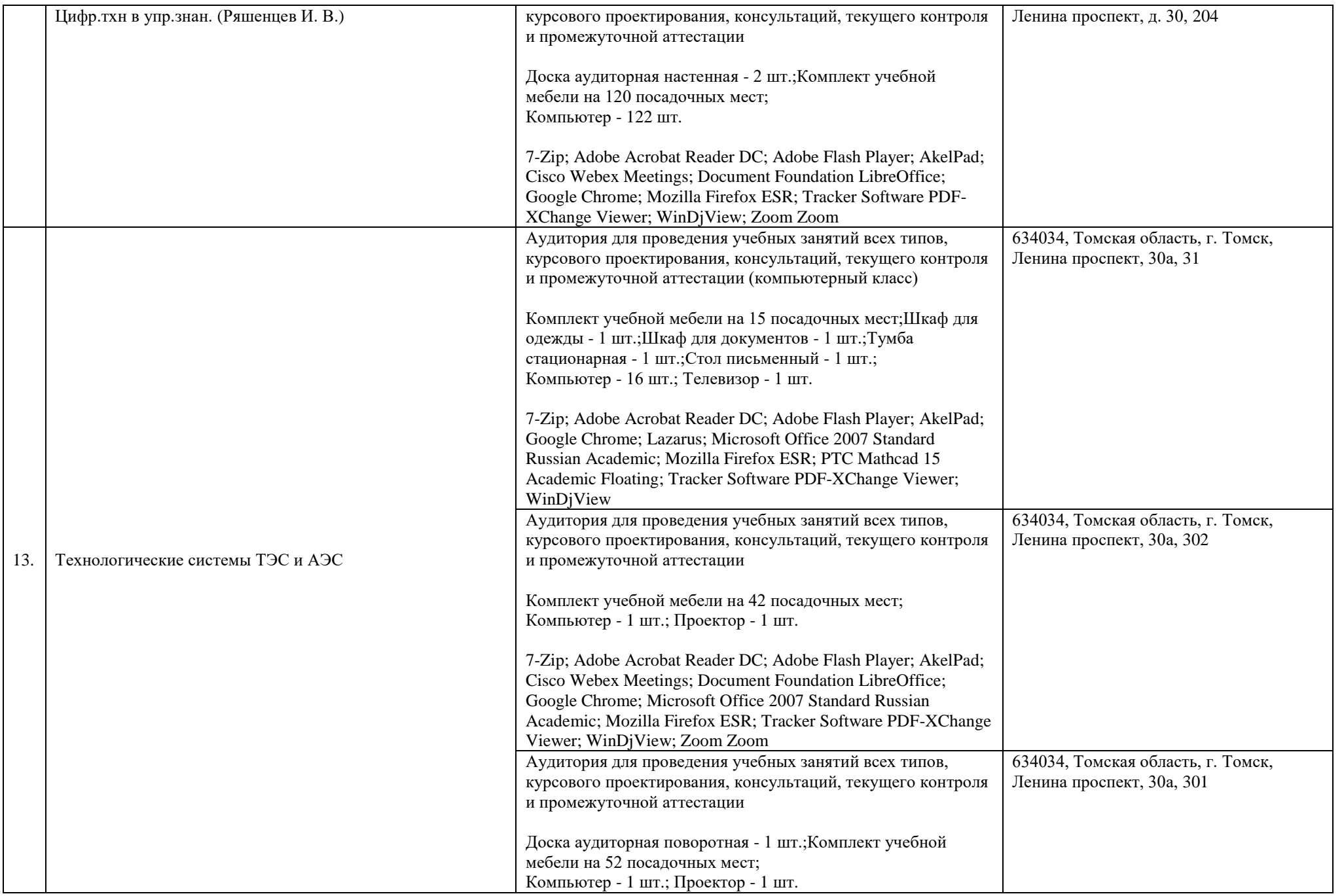

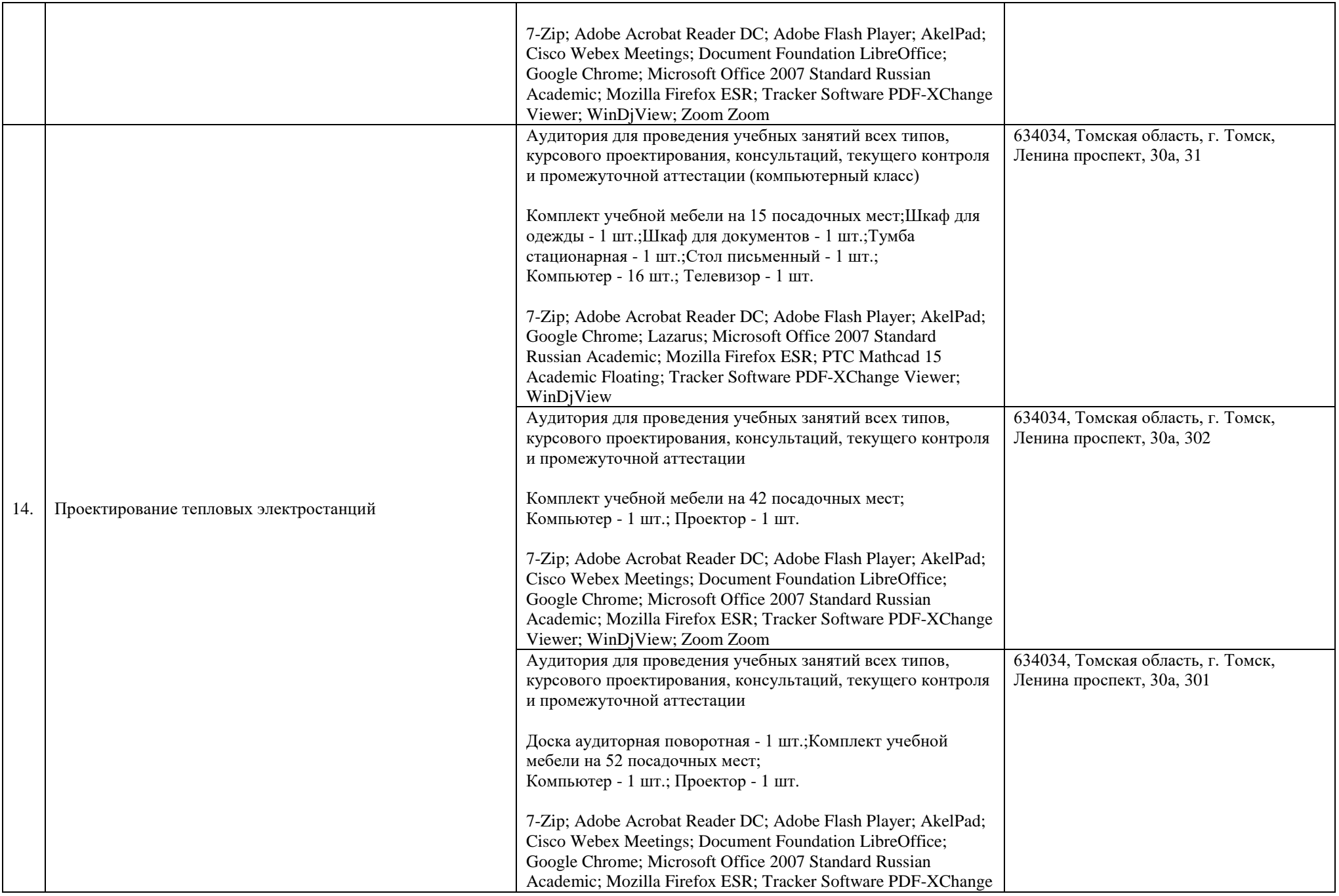

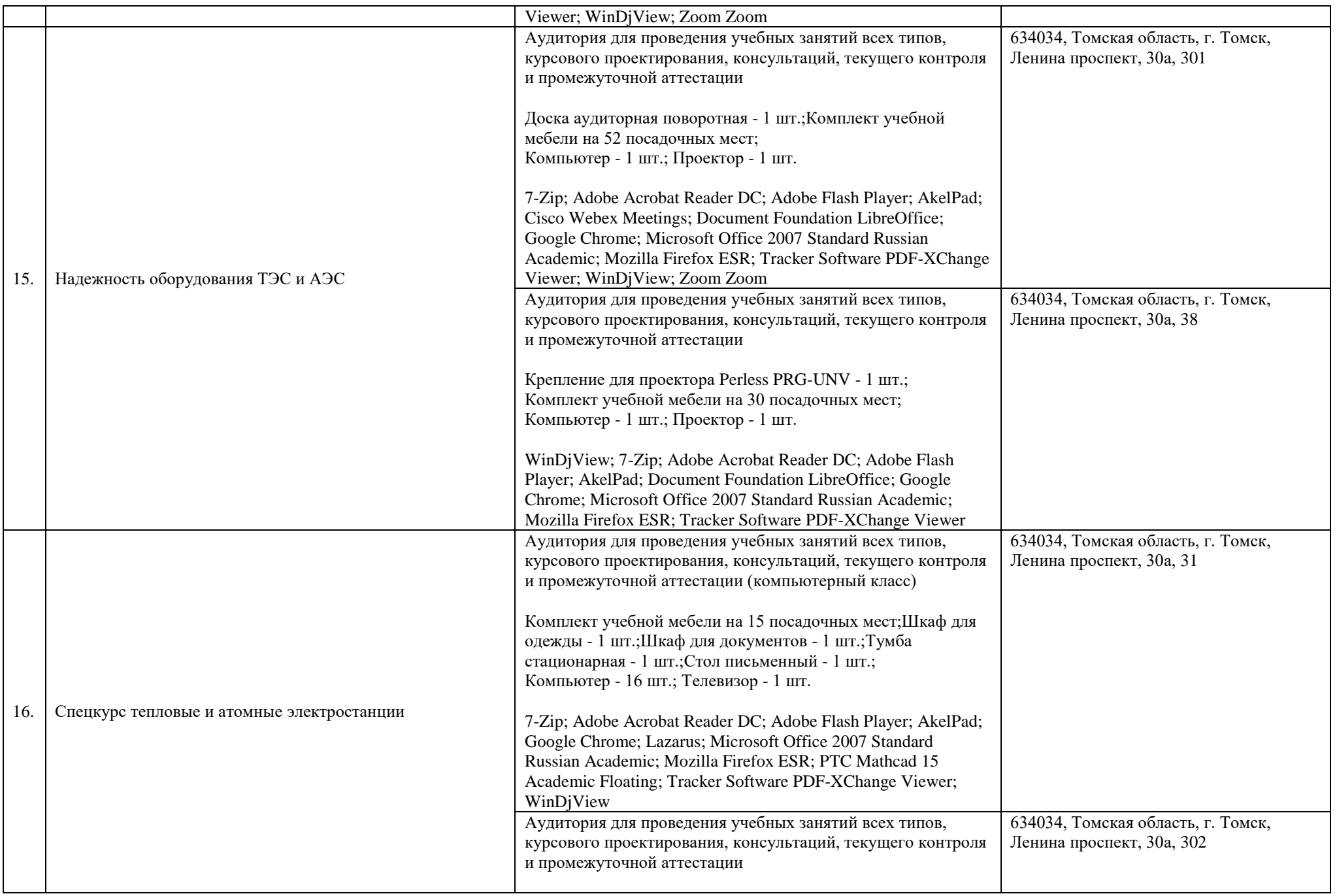

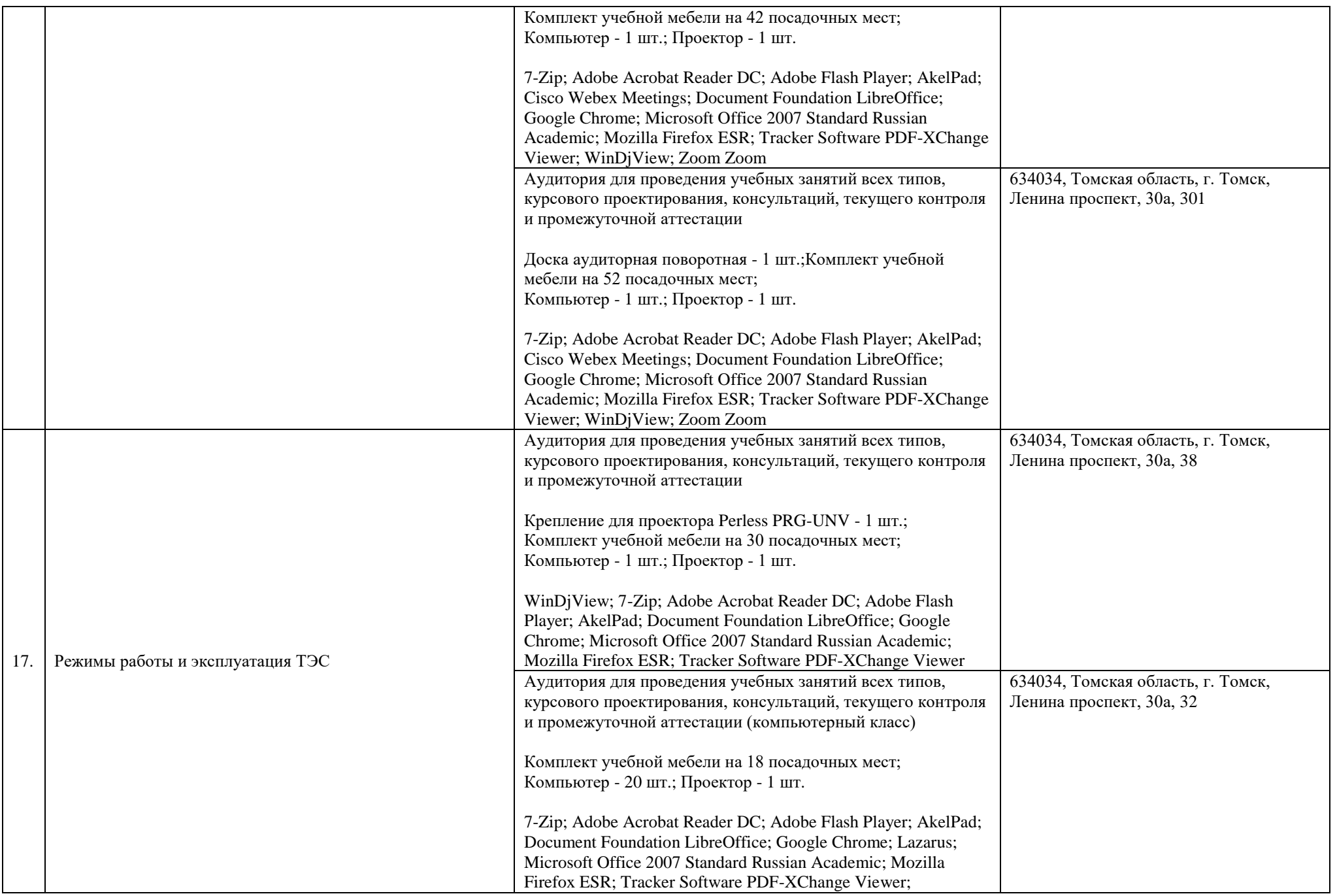

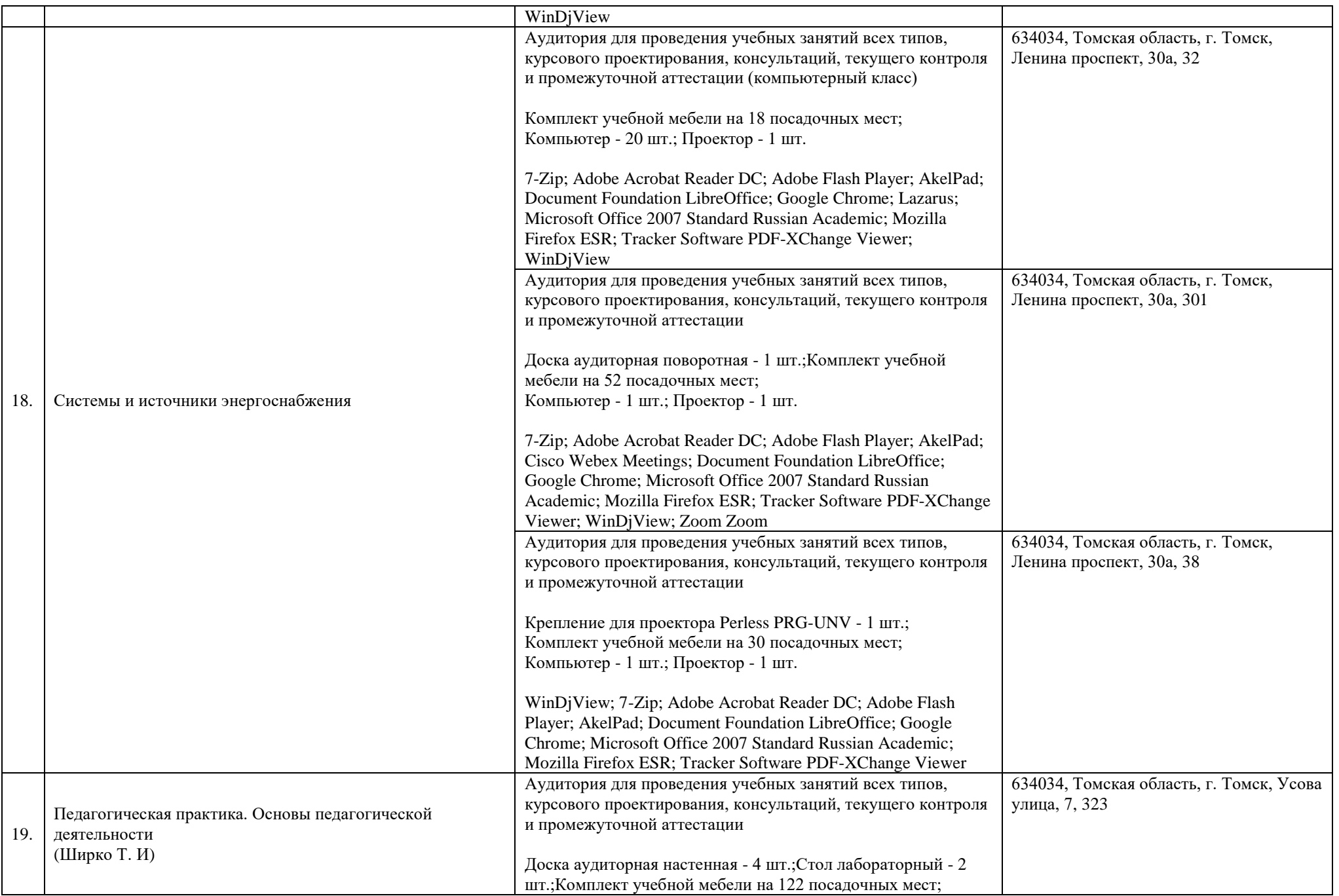

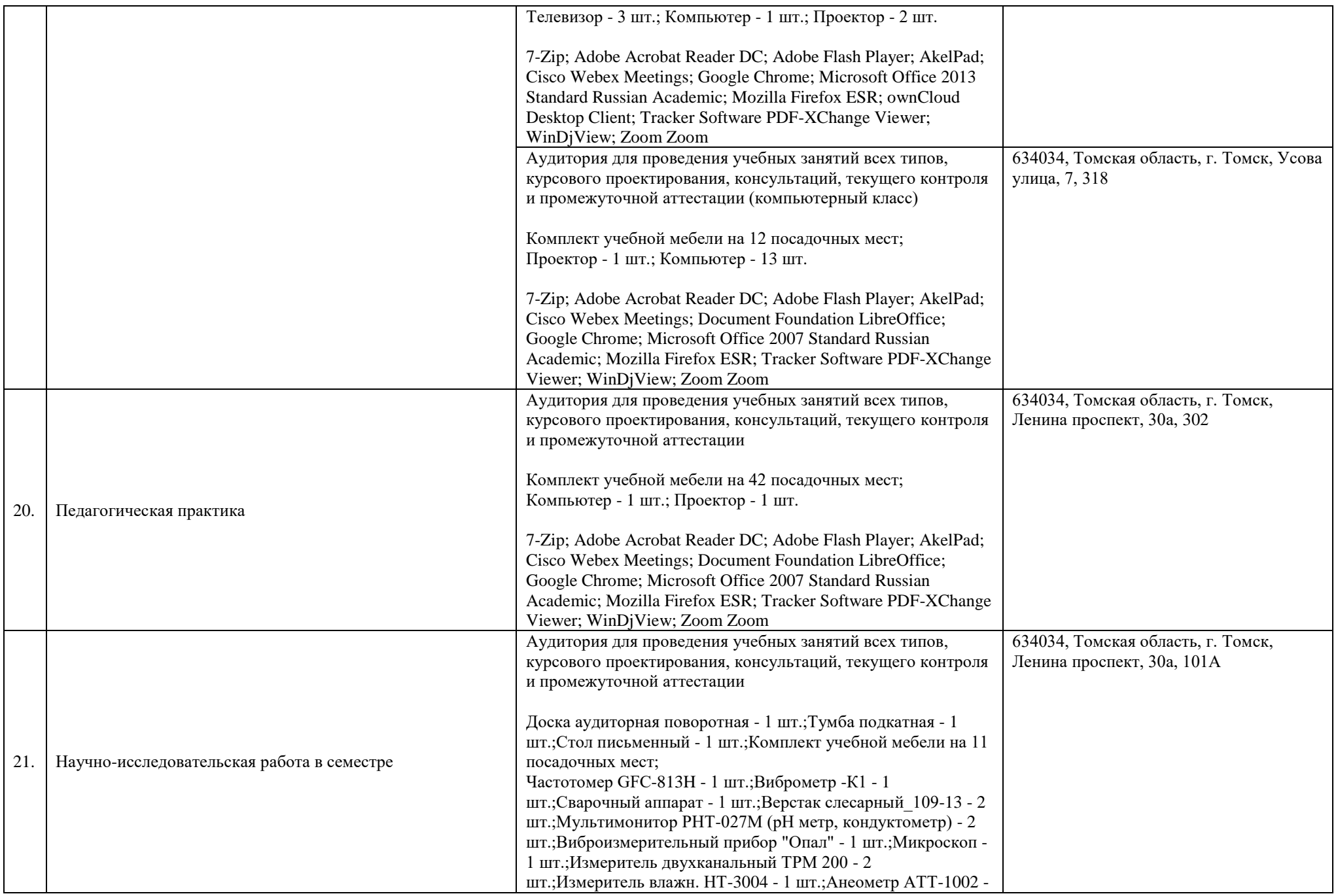

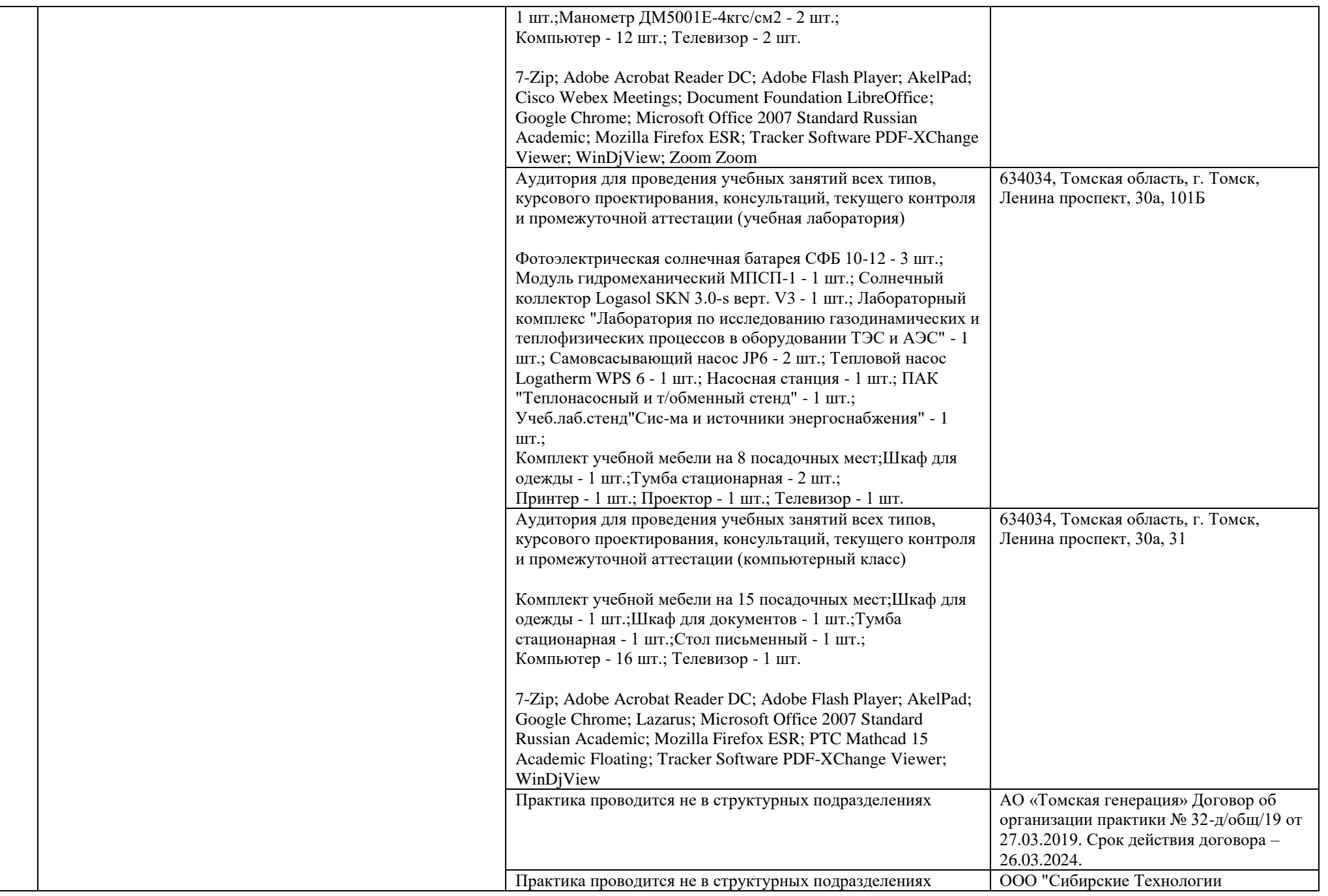

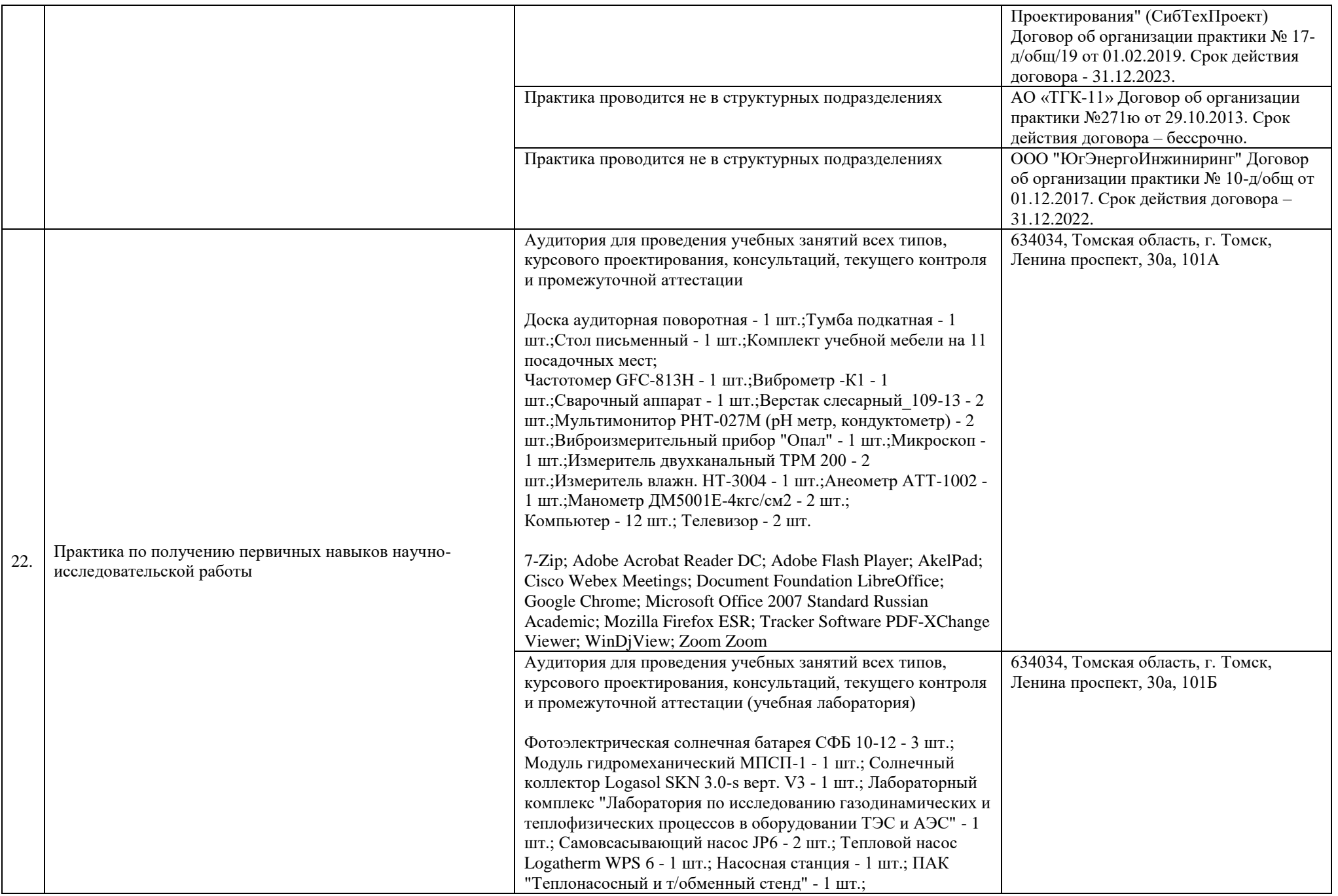

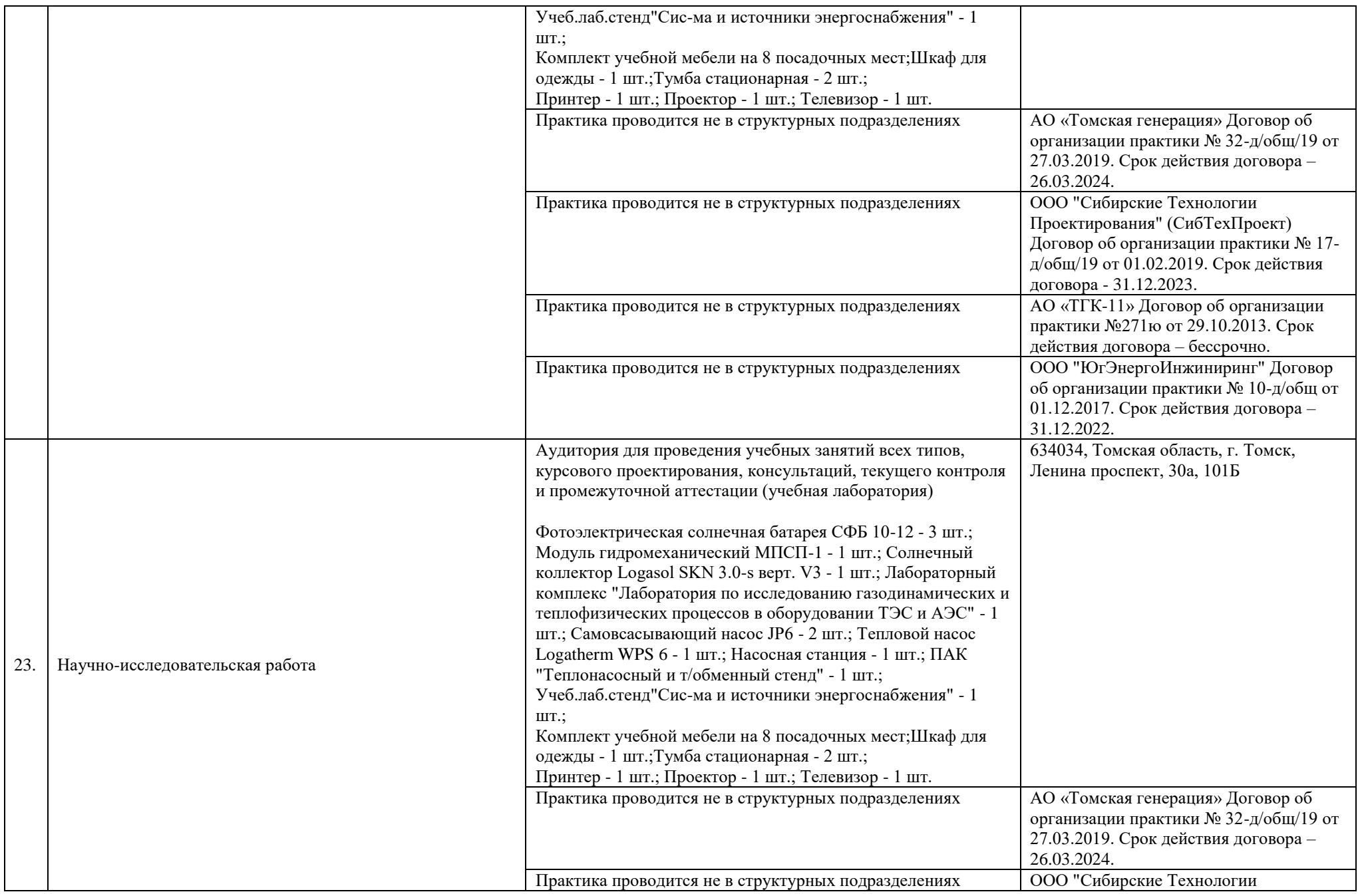

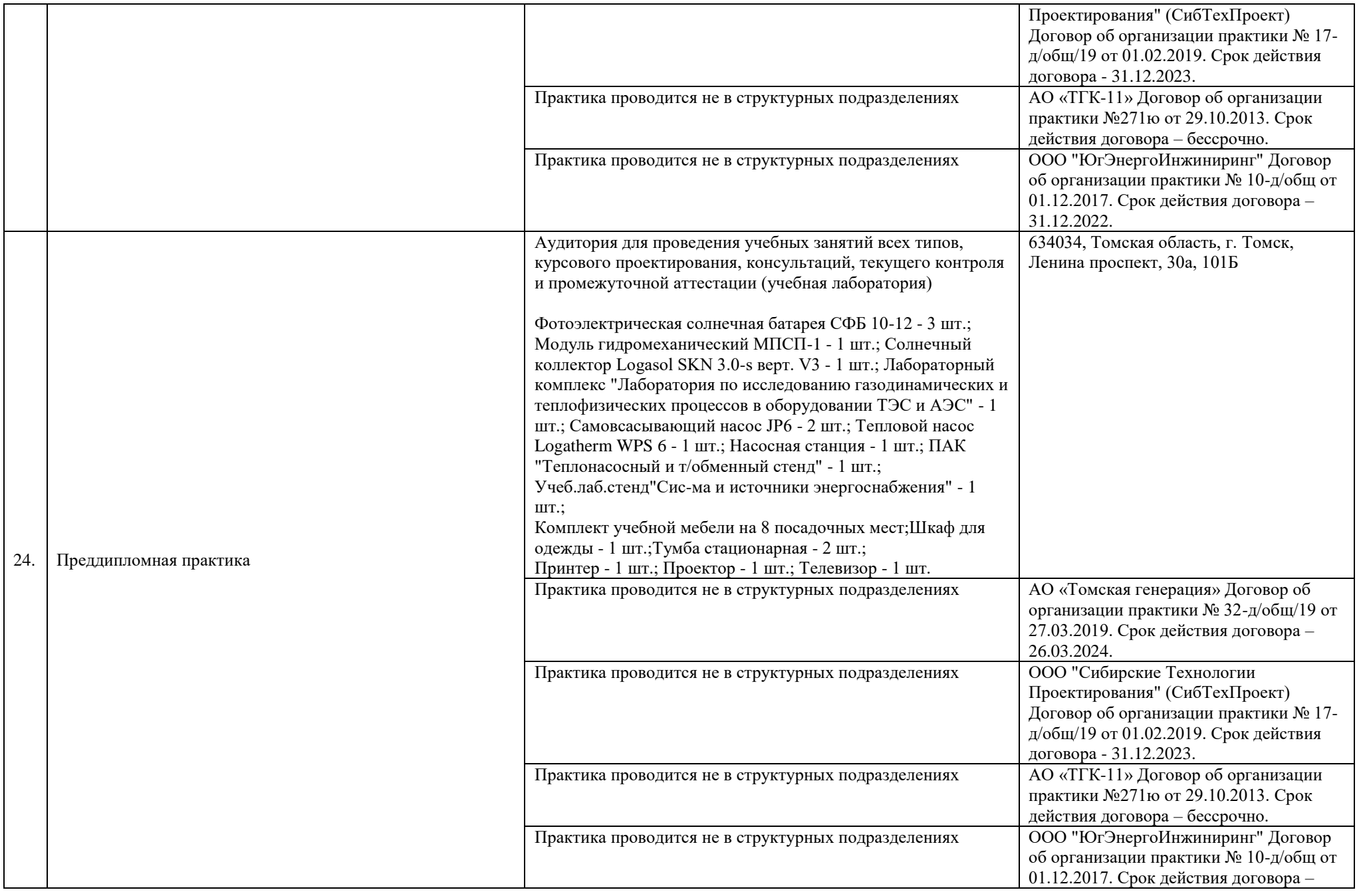

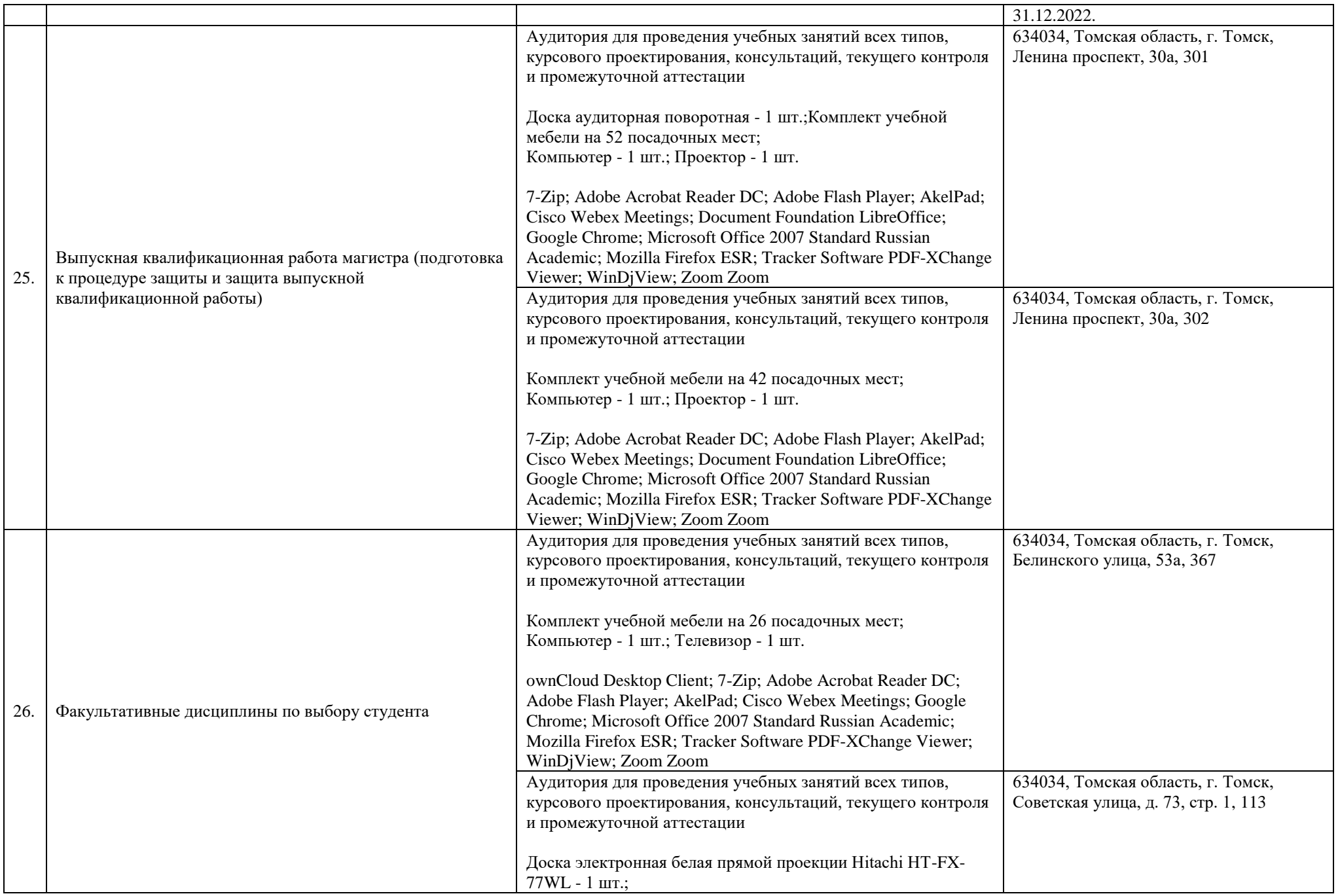

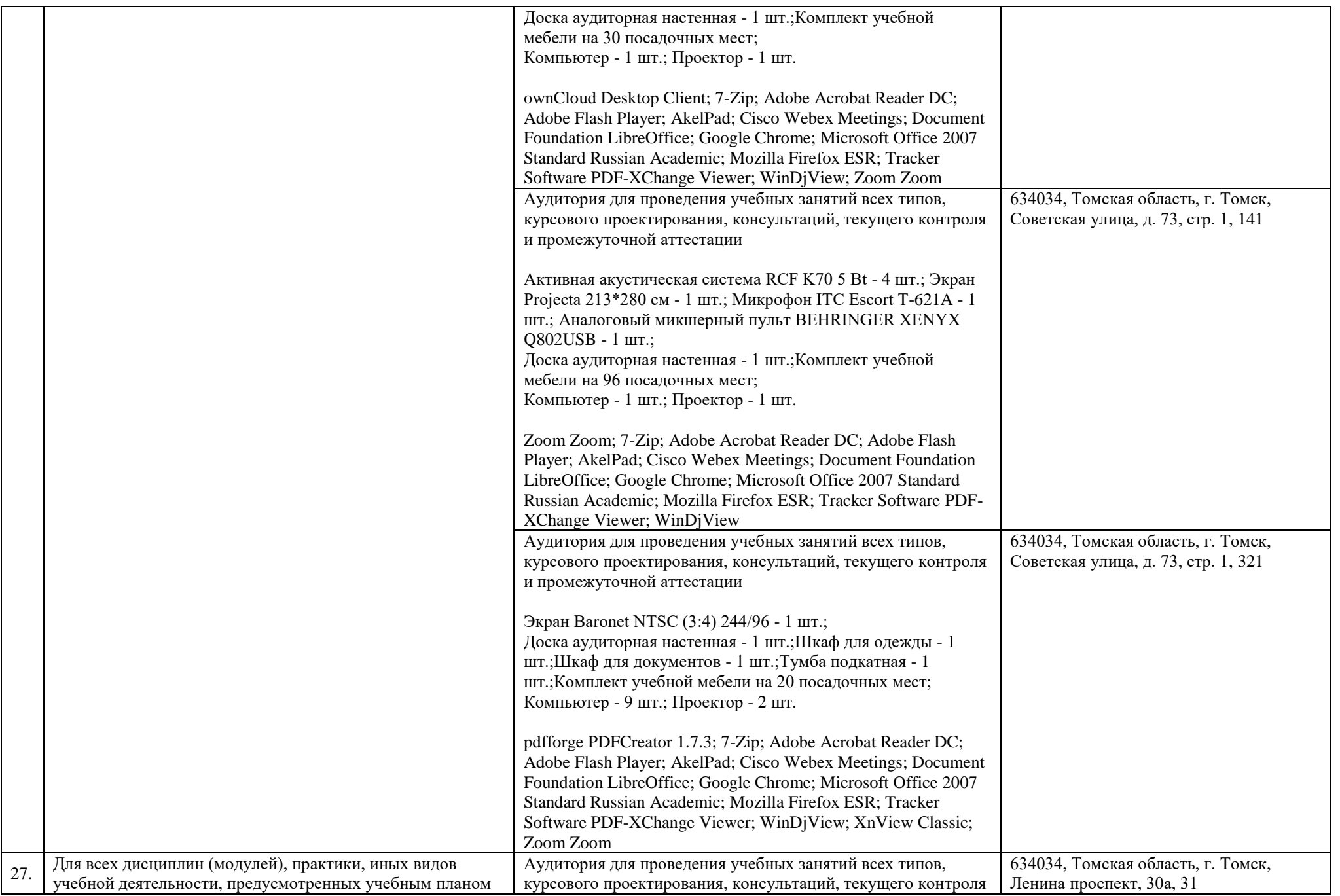

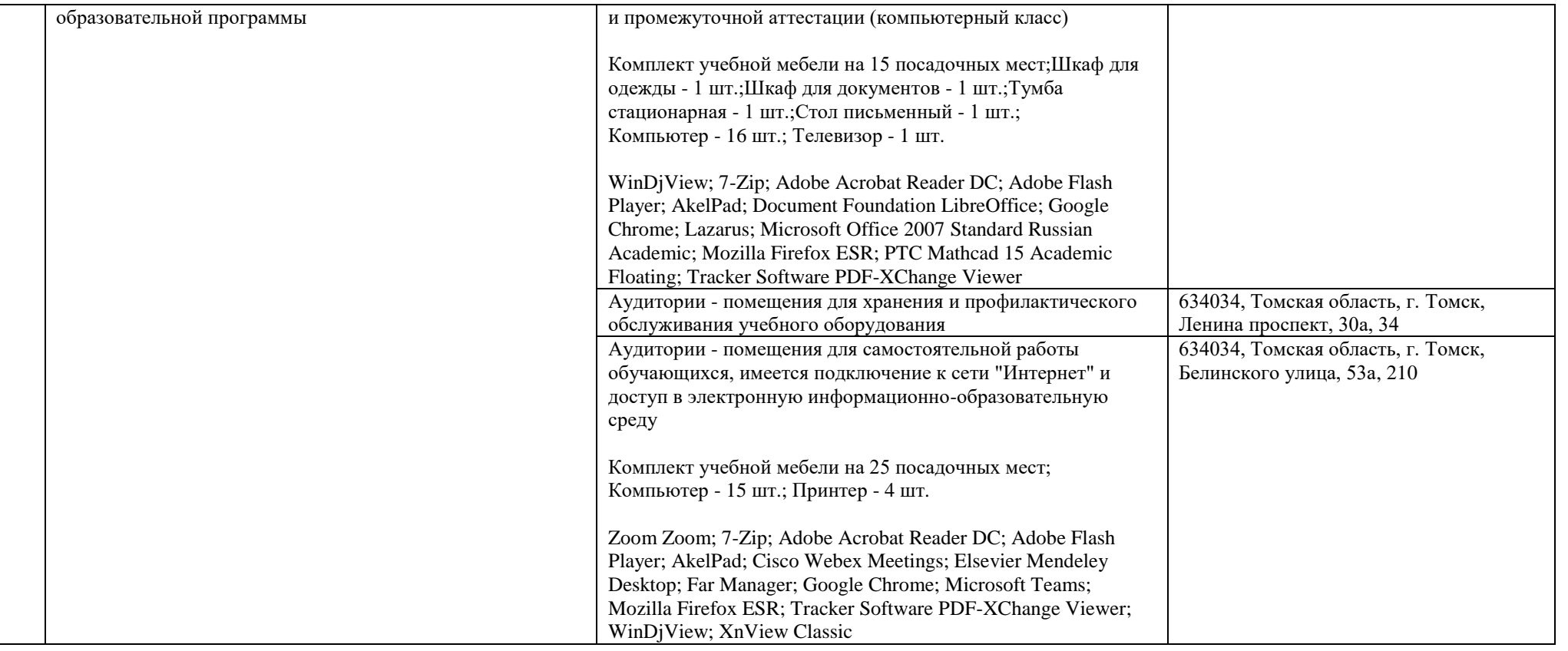